## SAP ABAP table TKESU {CO-PA: Control Table for Summarization}

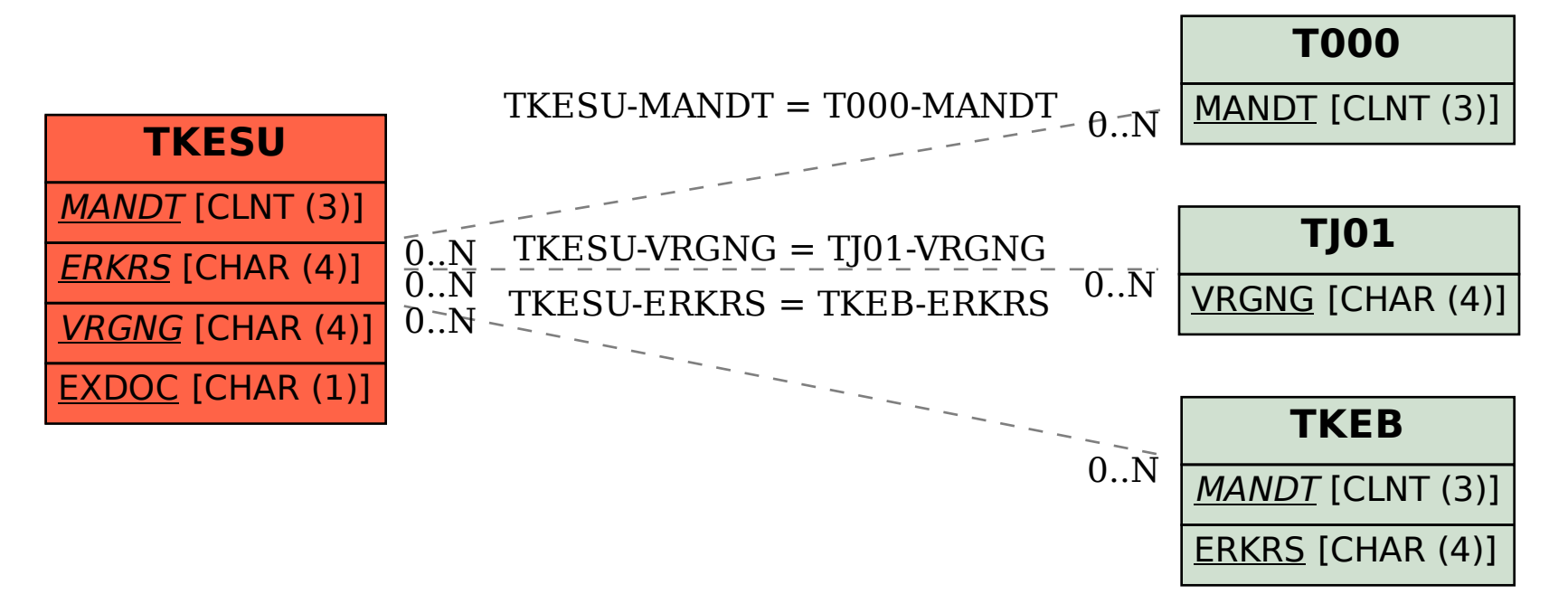